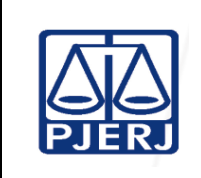

Administração Judiciária (ESAJ)

**Proposto por:** Divisão de Suporte Administrativo

(DISUP)

**Analisado por:** Diretor da Escola de **Aprovado por:**

Diretor da Escola de Administração Judiciária (ESAJ)

**IMPORTANTE: sempre verifique no** *site* **do TJRJ se a versão impressa do documento está atualizada.**

### **1 OBJETIVO**

Estabelecer critérios e procedimentos para suporte às atividades técnicas e administrativas da Escola de Administração Judiciária (ESAJ).

# **2 CAMPO DE APLICAÇÃO E VIGÊNCIA**

Esta rotina administrativa (RAD) se aplica às divisões da ESAJ, passando a vigorar a partir de 07/06/2022.

### **3 DEFINIÇÕES**

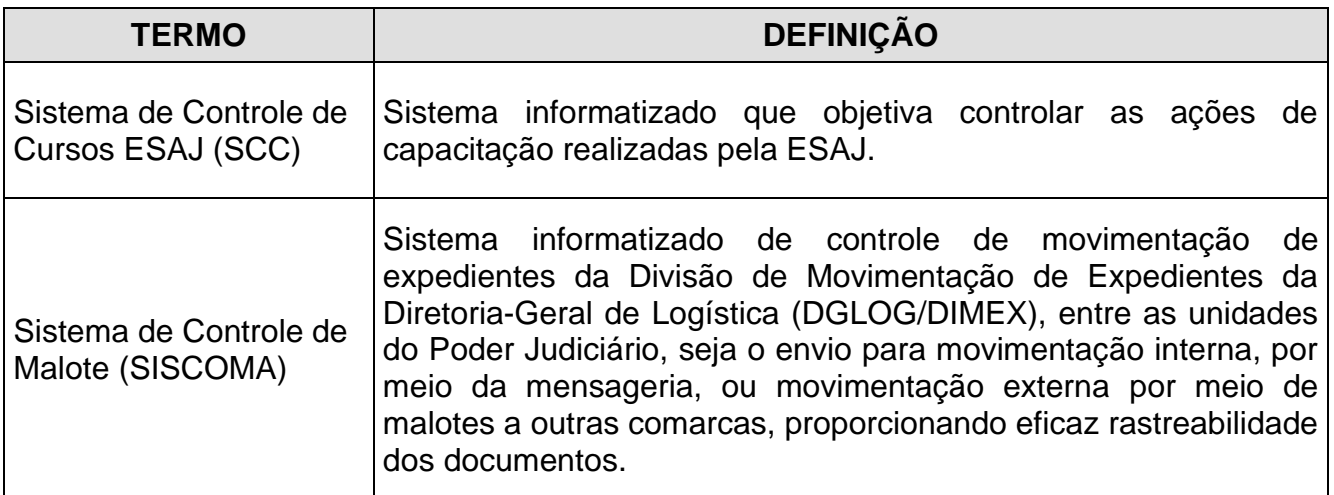

#### **4 RESPONSABILIDADES GERAIS**

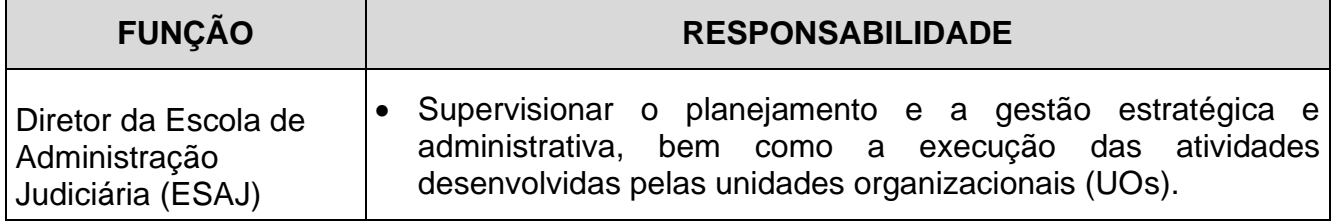

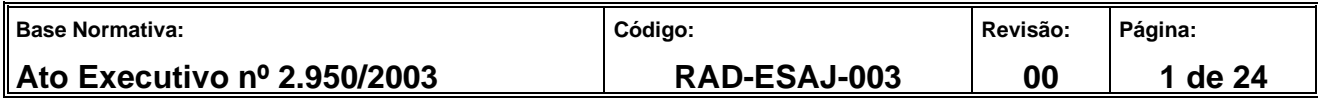

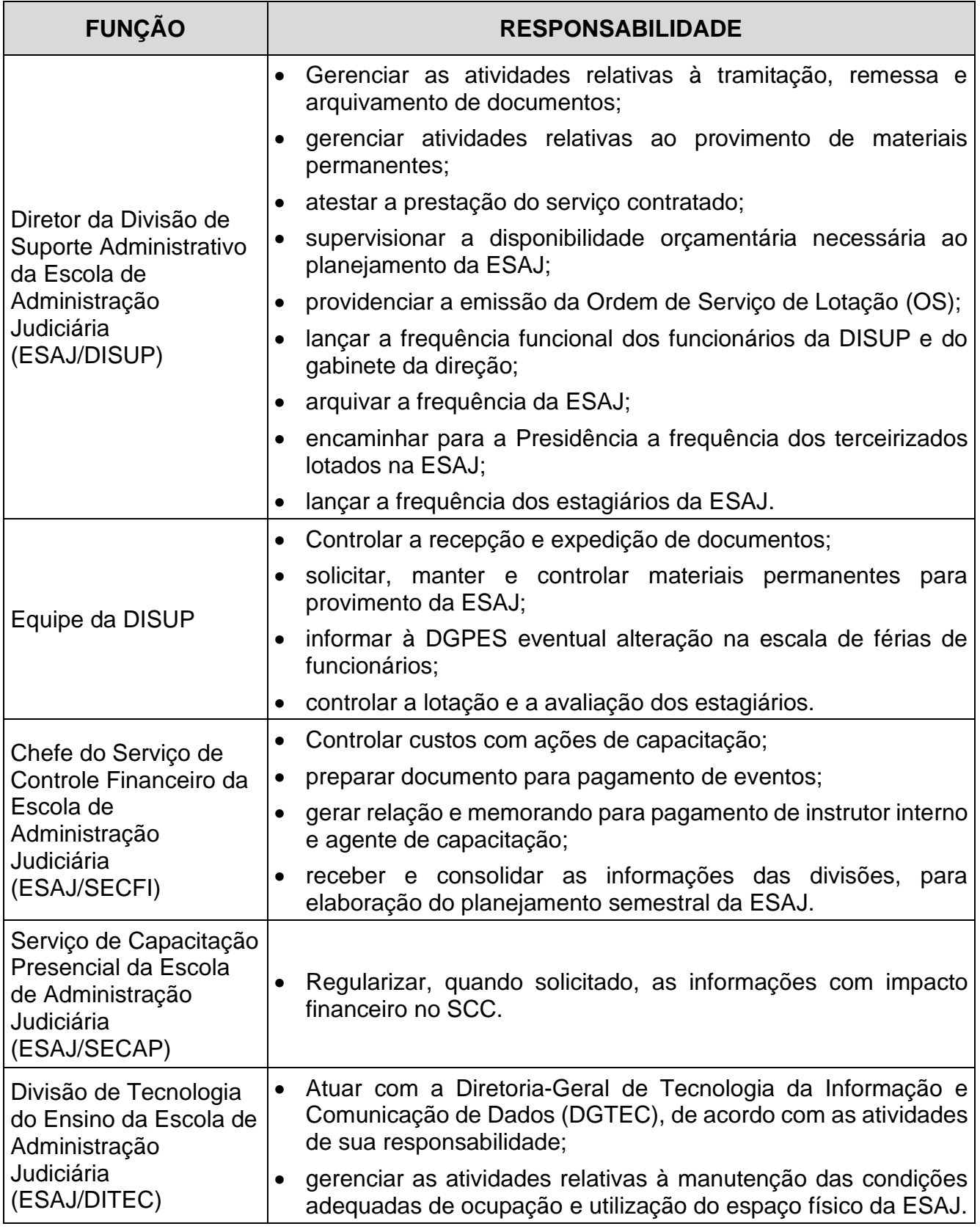

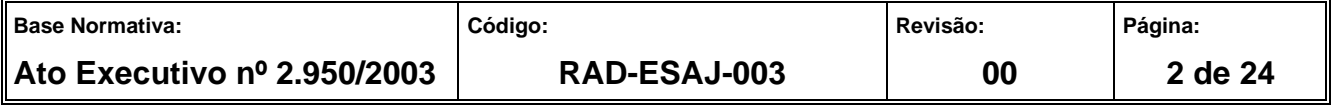

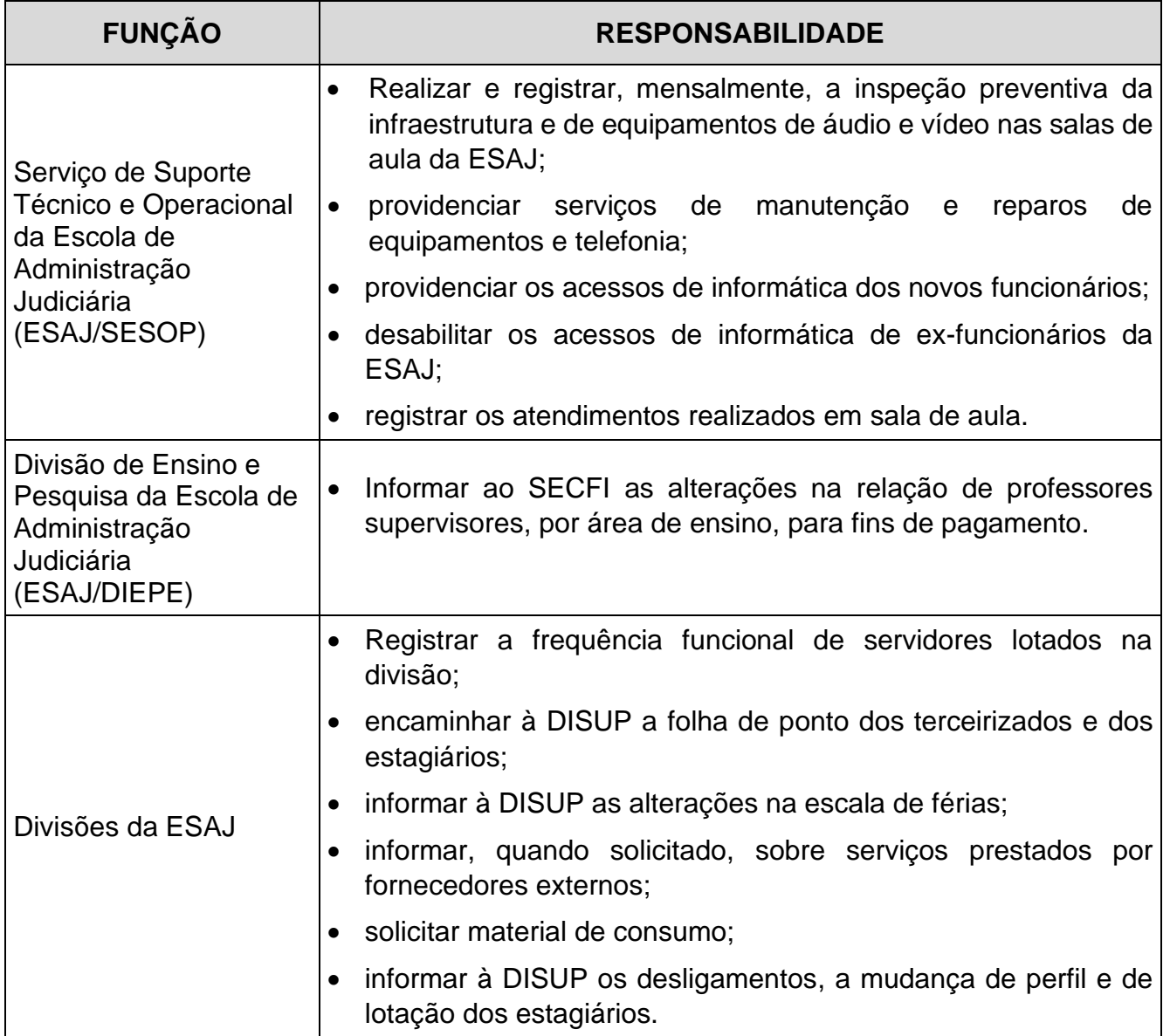

### **5 CONDIÇÕES GERAIS**

- **5.1** A ESAJ registra na Intranet (Sistema de Frequência on-line), até o terceiro dia útil do mês subsequente, a frequência mensal de férias, licenças e outros afastamentos de servidores.
- **5.2** A ESAJ registra na Intranet a escala de férias de seus servidores, de acordo com as orientações da Diretoria-Geral de Gestão de Pessoas (DGPES), no fim de cada ano.

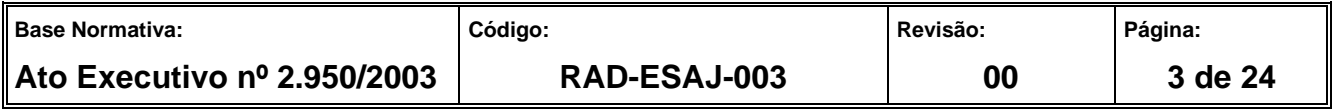

- **5.3** A DISUP realiza os registros de frequência e escala de férias de seus servidores e do Gabinete da direção da ESAJ.
- **5.4** A DITEC atua com a DGTEC em relação às manutenções corretivas e melhorias do SCC, bem como na gestão de recursos de informática colocados à disposição da ESAJ.
- **5.5** Os serviços e divisões da ESAJ encaminham as suas solicitações de materiais de consumo e permanente, e de serviços de manutenção e reparos, telefonia e outros, da seguinte forma:
	- a) material permanente o pedido deve ser feito pelos diretores com a devida motivação, dirigido à DISUP;
	- b) material de consumo o pedido deve ser feito pelo representante da divisão habilitado no sistema on-line na intranet;
	- c) material de informática e serviços de manutenção e reparos de equipamentos e telefonia – o pedido dever ser feito por cada divisão, dirigido ao SESOP.
- **5.6** O SESOP providencia a manutenção, conservação e reparos nas dependências da ESAJ, mediante solicitação à Diretoria-Geral de Logística (DGLOG).
- **5.7** O novo colaborador preenche o FRM-ESAJ-003-02 Ficha de Cadastro de Colaborador da ESAJ para a atualização dos registros da Escola.

#### **6 CONTROLAR O LANÇAMENTO DE FREQUÊNCIA FUNCIONAL**

- **6.1** Os representantes das divisões da ESAJ registram as informações de frequência dos servidores no Sistema de Lançamento de Frequência on-line*,* enviam por e-mail o Boletim de Frequência de Servidores em PDF para o diretor de divisão, até o terceiro dia útil do mês.
- **6.2** O diretor de divisão confere o Boletim de Frequência de Servidores e encaminha o email à direção da ESAJ para ciência, com cópia à DISUP para arquivamento.

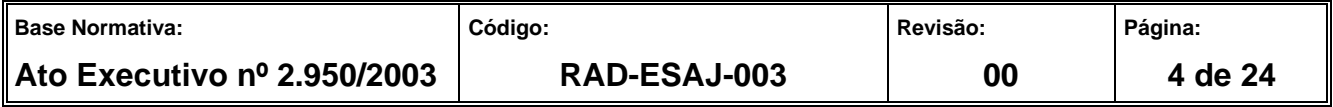

**6.3** As divisões comunicam à DISUP as alterações na frequência, caso sejam realizadas após o seu lançamento, para a devida atualização por processo.

### **7 CONTROLAR O LANÇAMENTO DE FREQUÊNCIA DE COLABORADORES**

- **7.1** A DISUP controla o correto preenchimento das folhas de ponto de terceirizados encaminhadas pelas divisões da ESAJ.
- **7.2** A DISUP encaminha as folhas de ponto de terceirizados, com a Relação Mensal de Identificação de Prestadores de Serviço e a Relação de Ocorrências à Presidência.
- **7.3** Os representantes das divisões da ESAJ encaminham à DISUP, mensalmente, até o segundo dia útil do mês subsequente, os registros das informações de frequência e de férias de estagiários no FRM-DGPES-052-01 – Formulário de Controle de Frequência de Estágio, para lançamento no Sistema de Frequência on-line na intranet.

#### **8 REGISTRAR ESCALA DE FÉRIAS**

- **8.1** Os representantes das divisões da ESAJ registram no Sistema de Frequência on-line na intranet a escala de férias para o exercício seguinte, e encaminham à DISUP, que consolida as informações.
- **8.2** As divisões da ESAJ comunicam as solicitações de alteração na escala de férias de servidores à DISUP.
- **8.3** A DISUP encaminha memorando comunicando as alterações na escala dos servidores à Divisão de Cadastro de Servidores da Diretoria-Geral de Gestão de Pessoas (DGPES/DICAD).
- **8.4** A DGPES encaminha e-mail à DISUP solicitando a marcação das férias dos terceirizados e a opção de venda de 10 dias de férias.
- **8.5** A DISUP encaminha a mensagem aos terceirizados e aos serviços nos quais estejam lotados.
- **8.6** Após procederem às marcações, a mensagem é devolvida à DISUP, que consolida as informações e devolve à DGPES.

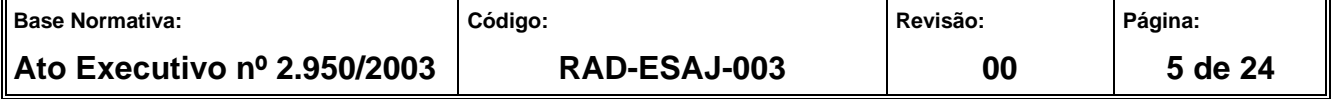

#### **9 MOVIMENTAR FUNCIONÁRIOS**

- **9.1** O chefe de serviço que receber funcionário, vindo de outro serviço, outra divisão da ESAJ, ou de outra unidade do PJERJ, informa à DISUP o serviço onde ele ficará lotado e, ao SESOP**,** o *login* e os acessos aos sistemas informatizados que deverão ser habilitados.
- **9.2** A DISUP solicita à direção da ESAJ, a emissão da Ordem de Serviço de Lotação (OS) lotando o servidor na divisão e no serviço.
- **9.3** O SESOP, mediante requisição do serviço que receber o funcionário, requer à DGPES os acessos de e-mail e internet e solicita os demais acessos à DGTEC.
- **9.4** O chefe de serviço que ceder funcionário para outro serviço ou outra divisão da ESAJ informa ao SESOP o cancelamento de acessos de informática, caso necessário.
- **9.5** O chefe de serviço informa ao SESOP e à DISUP o nome e *login* do funcionário que deixar de fazer parte do quadro da ESAJ.
- **9.5.1** O SESOP desabilita os acessos do ex-funcionário perante a DGPES (*e-mail* e internet) e a DGTEC (servidor, PROT, Sistema de Controle de Cursos da ESAJ-SCC e demais sistemas).
- **9.5.2** A DISUP atualiza seus registros de lotação.

#### **10 CONTROLAR A LOTAÇÃO E AVALIAÇÃO DOS ESTAGIÁRIOS**

- **10.1** A DISUP elabora Planilha de Controle de Lotação de Estagiários para controle da lotação, avaliação e desligamento dos estagiários, contendo, as datas, nome dos estagiários, curso, período de avaliação e nome do supervisor.
- **10.2** Comunica às divisões, antes do vencimento, os prazos de preenchimento da avaliação semestral dos estagiários pelos supervisores.

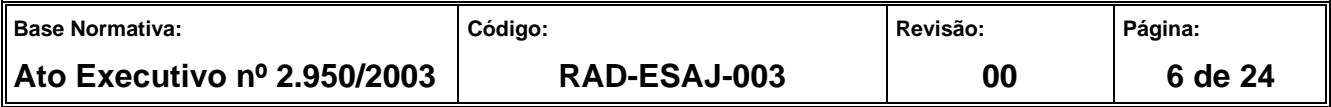

- **10.3** Os supervisores preenchem o FRM-DGPES-052-02 Formulário de Avaliação de Estagiário em duas vias.
- **10.4** Os supervisores entregam ao estagiário a via destinada à instituição de ensino e encaminham a outra à DISUP.
- **10.5** A DISUP controla e recebe das divisões as avaliações preenchidas e as arquiva.
- **10.6** A DISUP recebe das divisões a comunicação de desligamento, de mudança de perfil, de lotação, bem como a indicação de nomes para contratação e reposição de estagiários, quando houver, e comunica ao DEDEP.

#### **11 GERENCIAR INFRAESTRUTURA E DEMAIS NECESSIDADES**

- **11.1** Diariamente, o SESOP verifica as solicitações recebidas, mantendo registro das solicitações pendentes e atendidas.
- **11.2** O SESOP recebe solicitação de atendimento em sala de aula, realizada pelo instrutor, por interfone ou pessoalmente, anota na planilha Diário de Bordo, para acompanhamento até a solução, emitindo ordem de serviço, se for o caso.
- **11.3** O SESOP realiza, na última semana de cada mês, inspeção preventiva de infraestrutura nas salas de aula e registra no FRM-ESAJ-003-01 – Relatório de Inspeção Preventiva nas Salas de Aula – DITEC/SESOP.
- **11.4** O chefe do SESOP encerra o relatório de inspeção, após a abertura das ordens de serviço.
- **11.5** O SESOP encaminha as solicitações da área de informática por intermédio da Central de Teleatendimento à DGTEC.
- **11.6** O SESOP solicita, por telefone, o reparo à área de telecomunicações do Departamento de Segurança Eletrônica e de Telecomunicações da Diretoria-Geral de Segurança Institucional (DGSEI/DETEL), ratificando por memorando, se necessário.

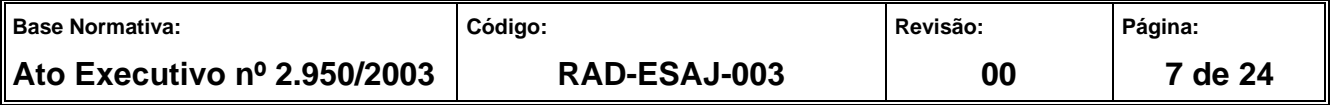

- **11.7** O SESOP acompanha a execução do cronograma anual do programa de manutenção preventiva de equipamentos eletromecânicos a ser realizado na ESAJ pelo Departamento de Engenharia da Diretoria-Geral de Logística (DGLOG/DEENG).
- **11.8** O SESOP armazena as informações oriundas das ordens de serviços (OS), da manutenção preventiva anual, bem como da manutenção corretiva, a fim de controlar sua execução.
- **11.9** O SESOP recebe solicitação de atendimento quanto às dúvidas suscitadas pelos alunos, via *TEAMS*, endereço eletrônico e por telefone, alternativamente, referente às ações de capacitação de ensino distância (EAD), gerenciadas pelo Serviço de Ensino a Distância da Escola de Administração Judiciária (ESAJ/SEDIS) e SECAP, por meio das plataformas *Moodle e TEAMS*.

#### **12 MOVIMENTAR PROCESSOS ADMINISTRATIVOS E DOCUMENTOS**

- **12.1** A DISUP recebe os documentos endereçados à ESAJ, provenientes de fontes externas, além de documentos para serem encaminhados pela ESAJ, oriundos da direção e das demais divisões da Escola.
- **12.2** A DISUP classifica os documentos físicos em "entradas" e "saídas".
- **12.2.1** No caso de documentos classificados como "entrada", a DISUP adota as seguintes providências:
- **12.2.1.1** Registra a movimentação dos documentos protocolizados no E-PROT, com a movimentação nº1 e o código do destino e entrega o documento ao setor competente.
- **12.2.1.2** No caso de documento não protocolizado (memorandos, ofícios, solicitações em formulários, petições), discrimina o documento em mensagem eletrônica encaminhada ao setor que vai recebê-lo, devendo a mensagem ser respondida com informação de recebimento no ato da entrega.

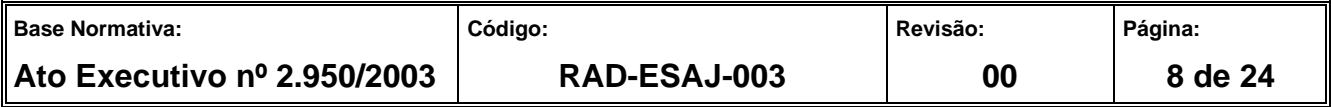

- **12.2.2** No caso de documentos físicos classificados como "saída", a DISUP adota as seguintes providências:
- **12.2.2.1** Para documentos protocolizados (processos e expedientes), identifica o destinatário, registra a movimentação no sistema informatizado (PROT) e emite guia de remessa informatizada.
- **12.2.2.2** Para a remessa de materiais (diários e formulários de avaliação) às comarcas do interior e aos fóruns regionais, a DISUP prepara envelope afixando etiqueta com código de barras, e emite guia de remessa no SISCOMA, enviando por intermédio do Serviço de Mensageria e Malote da Diretoria-Geral de Logística (DGLOG/SEMGM).
- **12.2.2.3** Para a ciência de despachos e decisões ocorridas em processos administrativos cujos interessados estejam lotados no interior ou fóruns regionais, a DISUP digitaliza as peças e as envia para a caixa de correio eletrônico institucional do servidor.

### **13 CONTROLAR CUSTOS COM AÇÕES DE CAPACITAÇÃO**

- **13.1** O SECFI verifica no SCC, mensalmente, a programação de turmas presenciais e online para inclusão nas planilhas de Custos com Ações de Capacitação.
- **13.2** O SECFI recebe do SECAP ou do SEDIS o código das turmas incluídas (turma extra) ou canceladas na programação, após a divulgação, e atualiza as planilhas de Custos com Ações de Capacitação.
- **13.3** O SECFI recebe da DIEPE as alterações na relação de professores supervisores por área de ensino, sempre que estas ocorrerem, para fins de pagamento.
- **13.4** O SECFI recebe do SESUC, até o último dia útil do mês em curso, a relação de instrutores responsáveis pelos serviços prestados no curso de pós-graduação da ESAJ, no curso de Aperfeiçoamento em Administração Judicial e em outros cursos que se enquadrarem na qualidade de especiais, com as respectivas cargas horárias, para fins de pagamento.

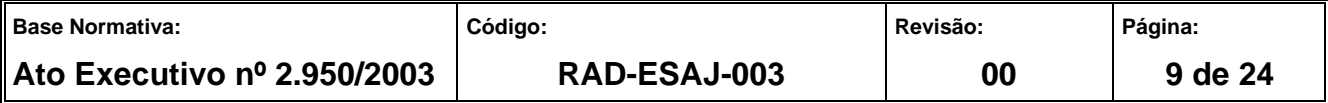

#### **14 GERAR RELAÇÃO E MEMORANDO PARA PAGAMENTO DE INSTRUTOR INTERNO / AGENTE DE CAPACITAÇÃO**

- **14.1** A partir do segundo dia útil após o dia 25 de cada mês, o SECFI gera, via SCC, Relação de Instrutores e Agentes de Capacitação e o memorando de encaminhamento ao Departamento de Apoio à Presidência do Gabinete da Presidência (GABPRES/ DEPRE).
- **14.2** O SECFI confere se há informações apresentando alteração nos dados com impacto financeiro.
- **14.2.1** Havendo alteração, solicita à divisão responsável pela informação a regularização.
- **14.2.2** A divisão responsável pela informação regulariza a pendência e comunica ao SECFI, que gera nova relação.
- **14.3** O SECFI inicia o processo de pagamento.
- **14.4** O diretor da DISUP e o chefe do SECFI atestam os serviços prestados pelos instrutores.
- **14.5** O diretor da ESAJ assina o memorando de encaminhamento.
- **14.6** O SECFI registra no SCC o número do processo administrativo e o memorando.

#### **15 PREPARAR DOCUMENTO PARA PAGAMENTO DE AÇÕES DE CAPACITAÇÃO REALIZADAS POR INTERMÉDIO DA ESAJ**

- **15.1** O SECFI recebe da empresa a nota fiscal (NF) referente à ação de capacitação contratada.
- **15.2** Havendo divergência de dados, o SECFI informa à empresa para que sejam providenciados os ajustes necessários.
- **15.3** Não havendo divergência de dados, o SECFI inicia o processo de pagamento, registra o número da NF e do processo administrativo na planilha Acompanhamento de Custos com Ações de Capacitação realizadas por intermédio da ESAJ e informa ao diretor da DISUP da necessidade de a NF ser atestada.

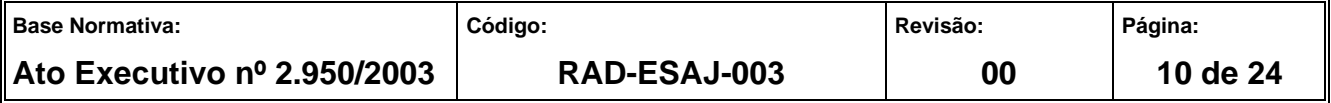

**15.4** A DISUP atesta a NF e remete o processo administrativo à Divisão de Instrução e Análise Contratual da Diretoria-Geral de Contratos e Licitações (DGCOL/DIANC).

#### **16 CONSOLIDAR O PLANEJAMENTO SEMESTRAL DA ESAJ**

- **16.1** O SECFI envia semestralmente às divisões da ESAJ a planilha Planejamento Semestral da ESAJ para preenchimento.
- **16.1.1** Com a planilha, o SECFI envia informações relativas ao ano anterior, no caso do planejamento do primeiro semestre, ou do semestre anterior, no caso de planejamento do segundo semestre, contendo o quantitativo de horas planejadas e realizadas.
- **16.2** O SECFI recebe das divisões o planejamento semestral individualizado, de acordo com o seguinte cronograma:
	- a) primeiro semestre do ano até 10 de dezembro do ano anterior;
	- b) segundo semestre do ano até 10 de maio.
- **16.3** O SECFI calcula o custo por divisão, consolida e o registra na planilha Planejamento Semestral da ESAJ, verificando a disponibilidade orçamentária.
- **16.4** O SECFI encaminha a planilha eletrônica preenchida ao diretor da DISUP, informando se há disponibilidade orçamentária.
- **16.5** Não havendo disponibilidade orçamentária, o diretor da DISUP retorna o planejamento às divisões para alterações.
- **16.6** Havendo disponibilidade orçamentária, o diretor da DISUP confirma a disponibilidade necessária ao planejamento e encaminha ao diretor da ESAJ para aprovação.
- **16.7** O diretor da ESAJ aprova o planejamento e dá ciência aos diretores de divisão.

#### **17 INDICADOR**

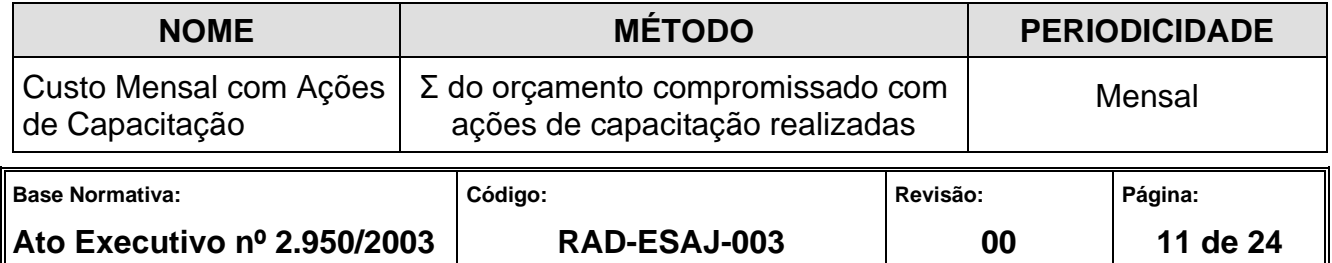

### **18 GESTÃO DA INFORMAÇÃO DOCUMENTADA**

**18.1** As informações deste processo de trabalho são geridas pela UO e mantidas em seu arquivo corrente, de acordo com a tabela de gestão da informação documentada apresentada a seguir:

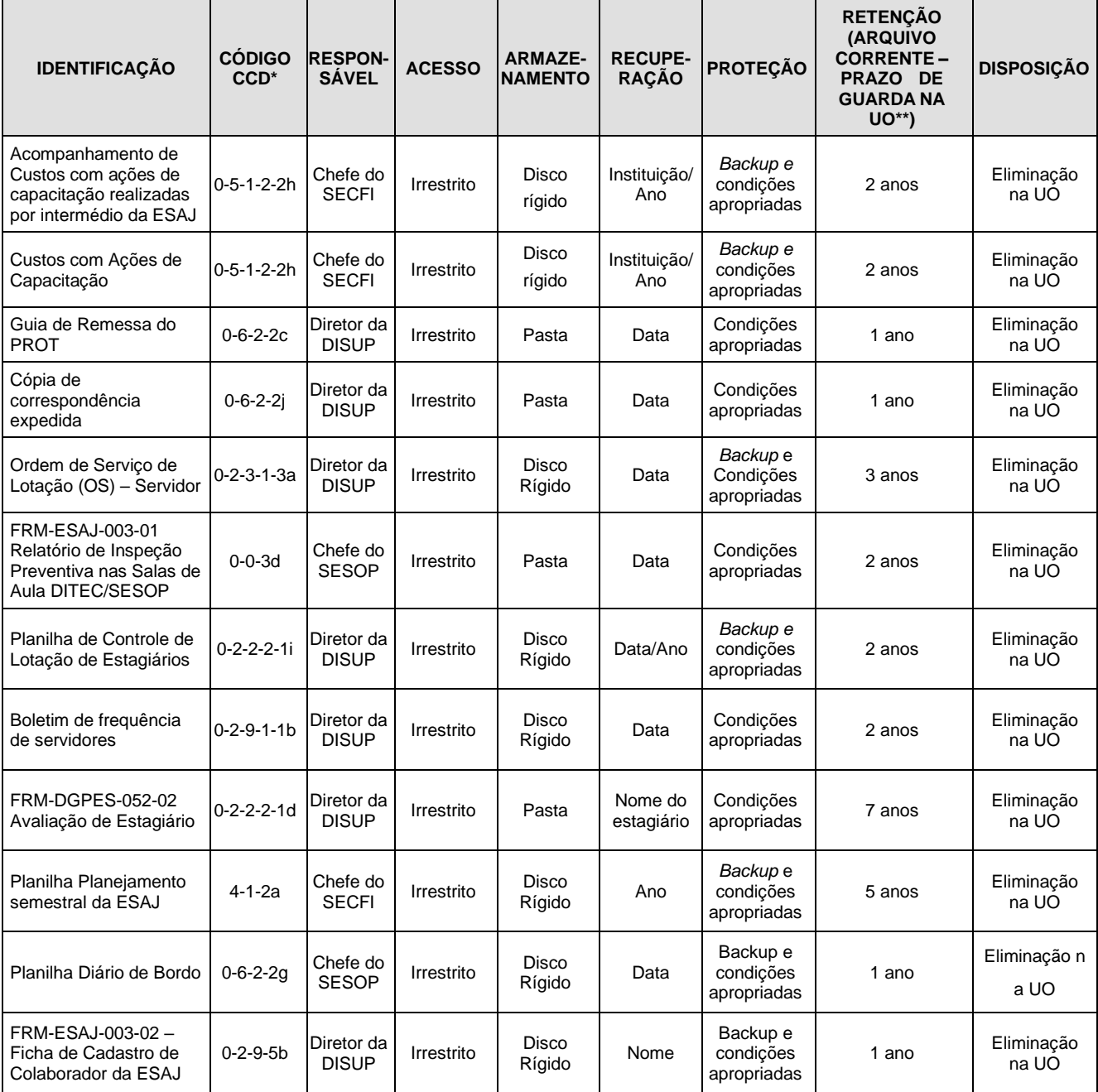

Legenda:

\*CCD = Código de Classificação de Documentos.

\*\*UO = Unidade Organizacional.

\*\*\*DGCOM/DEGEA = Departamento de Gestão de Acervos Arquivísticos da Diretoria-Geral de Comunicação e de Difusão do Conhecimento.

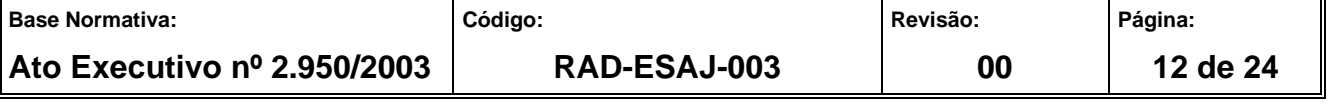

Notas:

- a) Eliminação na UO procedimentos Organizar os Arquivos Correntes das Unidades Organizacionais.
- b) DGCOM/DEGEA procedimentos Arquivar e Desarquivar Documentos no DEGEA; Avaliar, Selecionar e Destinar os Documentos do Arquivo Intermediário e Gerir Arquivo Permanente.
- c) Os dados lançados no Sistema Corporativo são realizados por pessoas autorizadas e recuperados na UO. O armazenamento, a proteção e o descarte desses dados cabem à DGTEC, conforme RAD-DGTEC-021 – Elaborar e Manter Rotinas de Armazenamento de Segurança dos Bancos de Dados e Servidores de Aplicação.

#### **19 ANEXOS**

- Anexo 1 Fluxo do Procedimento Controlar Lançamento de Frequência Funcional;
- Anexo 2 Fluxo do Procedimento Controlar Lançamento de Frequência de Colaboradores;
- Anexo 3 Fluxo do Procedimento Registrar Escala de Férias;
- Anexo 4 Fluxo do Procedimento Movimentar Funcionários;
- Anexo 5 Fluxo do Procedimento Controlar a Lotação e Avaliação dos Estagiários;
- Anexo 6 Fluxo do Procedimento Gerenciar a Infraestrutura e Demais Necessidades;
- Anexo 7 Fluxo do Procedimento Movimentar Processos Administrativos e Documentos;
- Anexo 8 Fluxo do Procedimento Controlar Custos com Ações de Capacitação;
- Anexo 9 Fluxo do Procedimento Gerar Relação e Memorando para Pagamento de Instrutor Interno/Agente de Capacitação;
- Anexo 10 Fluxo do Procedimento Preparar Documento para Pagamento de Ações de capacitação realizadas por intermédio da ESAJ;
- Anexo 11 Fluxo do Procedimento Consolidar o Planejamento Semestral da ESAJ.

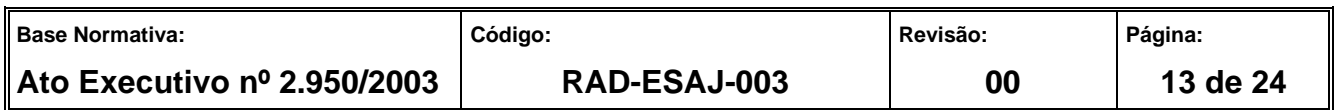

==========

**ANEXO 1 – FLUXO DO PROCEDIMENTO CONTROLAR LANÇAMENTO DE FREQUÊNCIA FUNCIONAL**

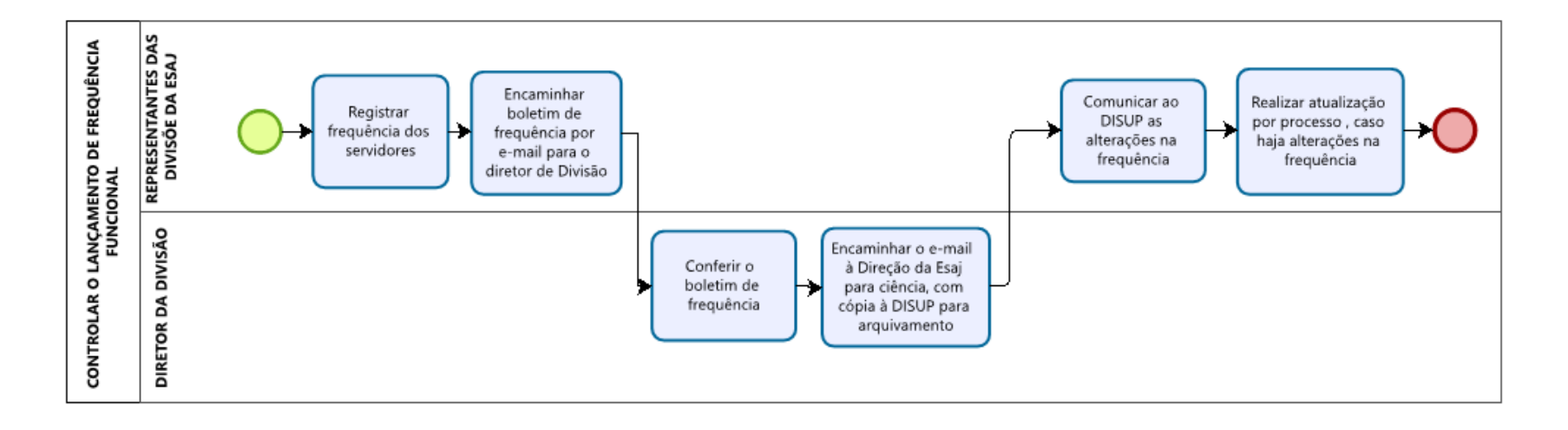

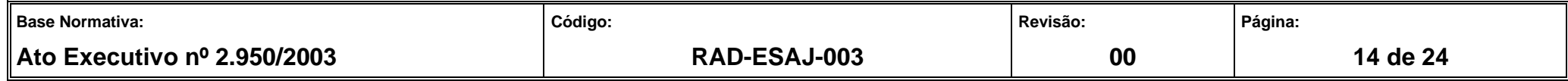

### **ANEXO 2 – FLUXO DO PROCEDIMENTO CONTROLAR LANÇAMENTO DE FREQUÊNCIA DE COLABORADORES**

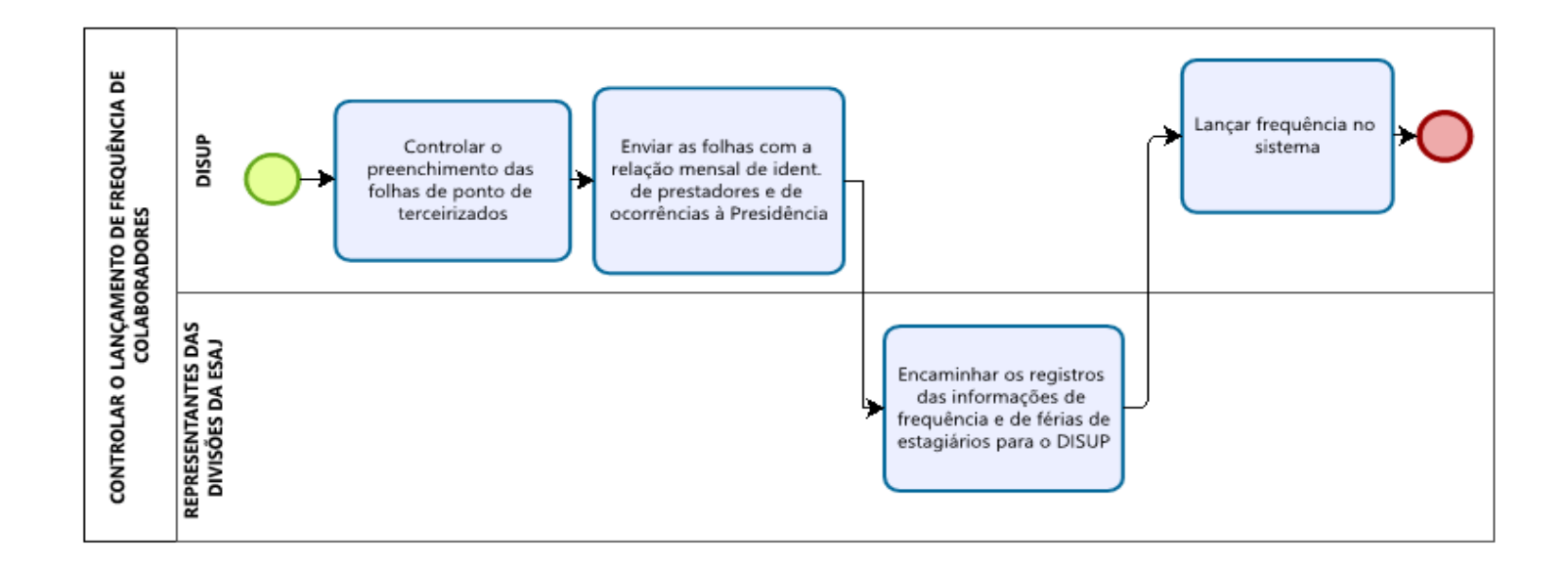

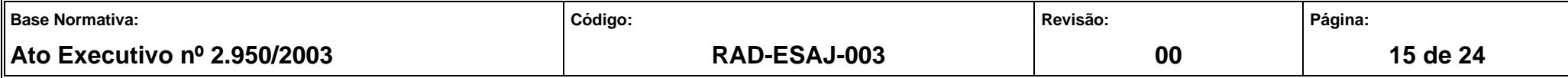

### **ANEXO 3 – FLUXO DO PROCEDIMENTO REGISTRAR ESCALA DE FÉRIAS**

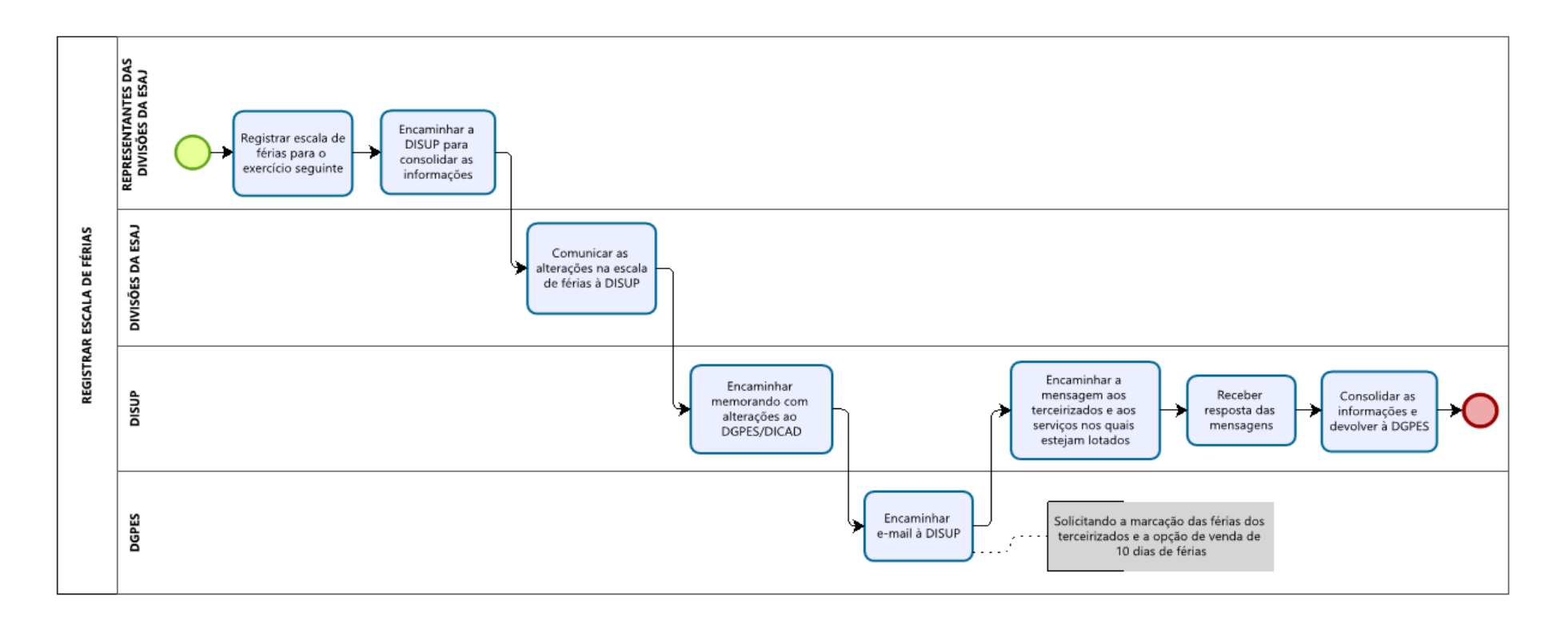

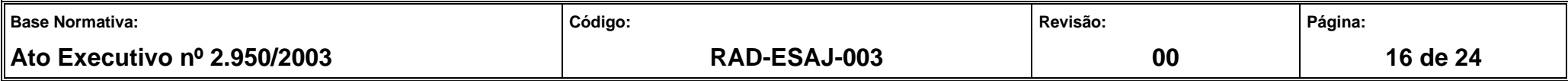

#### **ANEXO 4 – FLUXO DO PROCEDIMENTO MOVIMENTAR FUNCIONÁRIOS**

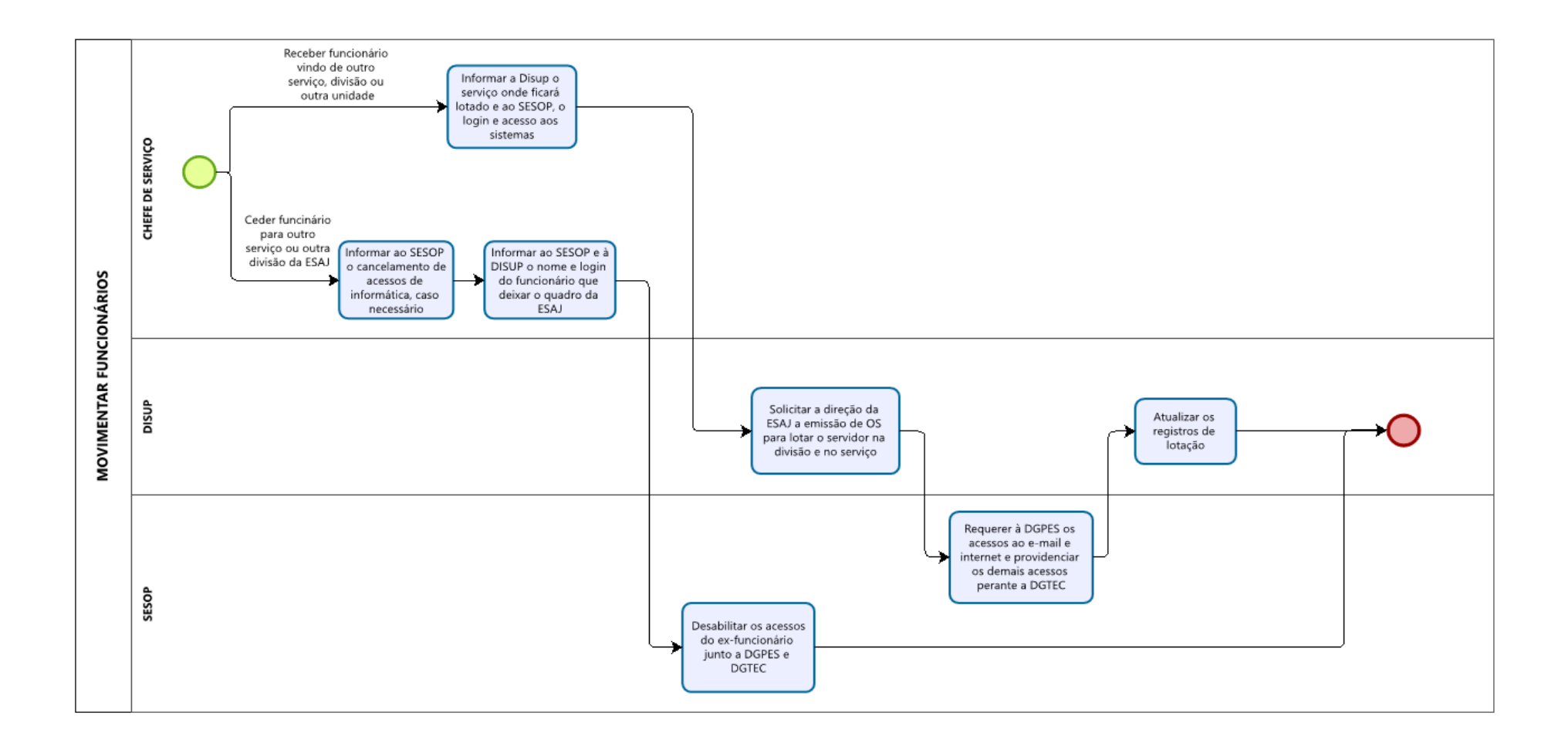

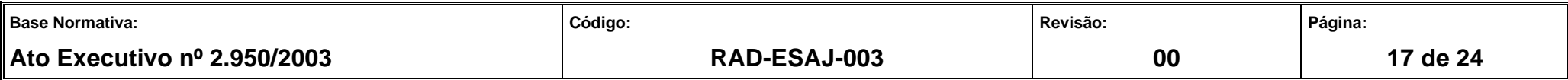

### **ANEXO 5 – FLUXO DO PROCEDIMENTO CONTROLAR A LOTAÇÃO E AVALIAÇÃO DOS ESTAGIÁRIOS**

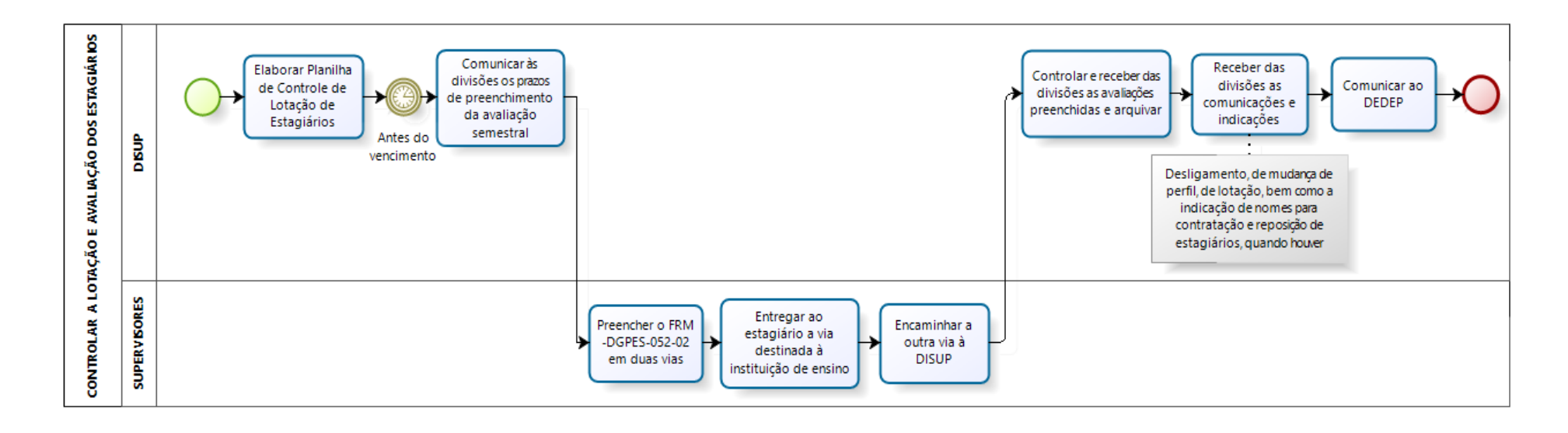

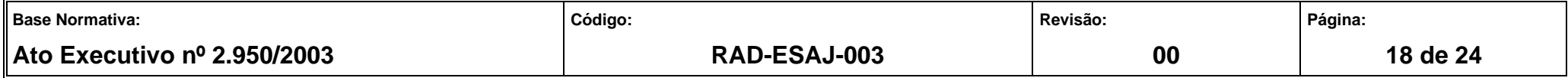

**ANEXO 6 – FLUXO DO PROCEDIMENTO GERENCIAR INFRAESTRUTURA E DEMAIS NECESSIDADES**

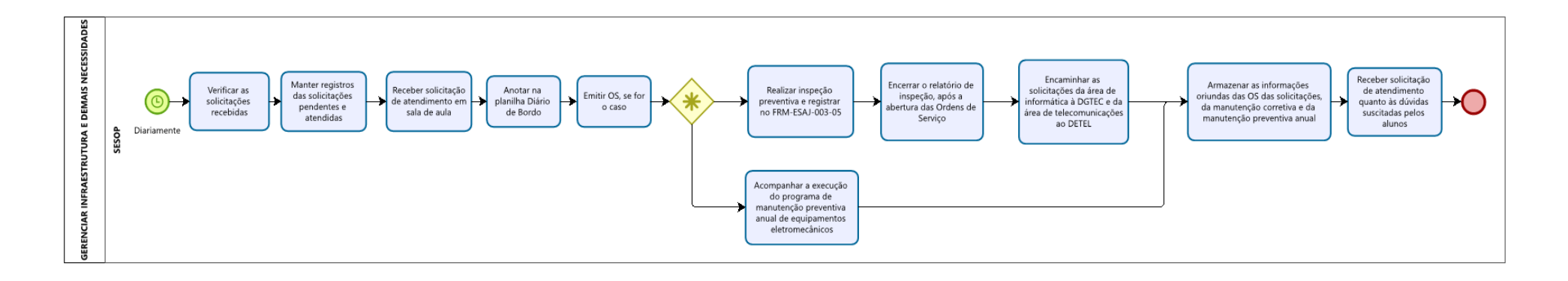

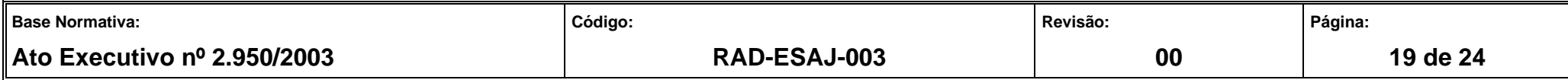

#### **ANEXO 7 – FLUXO DO PROCEDIMENTO MOVIMENTAR PROCESSOS ADMINISTRATIVOS DOCUMENTOS**

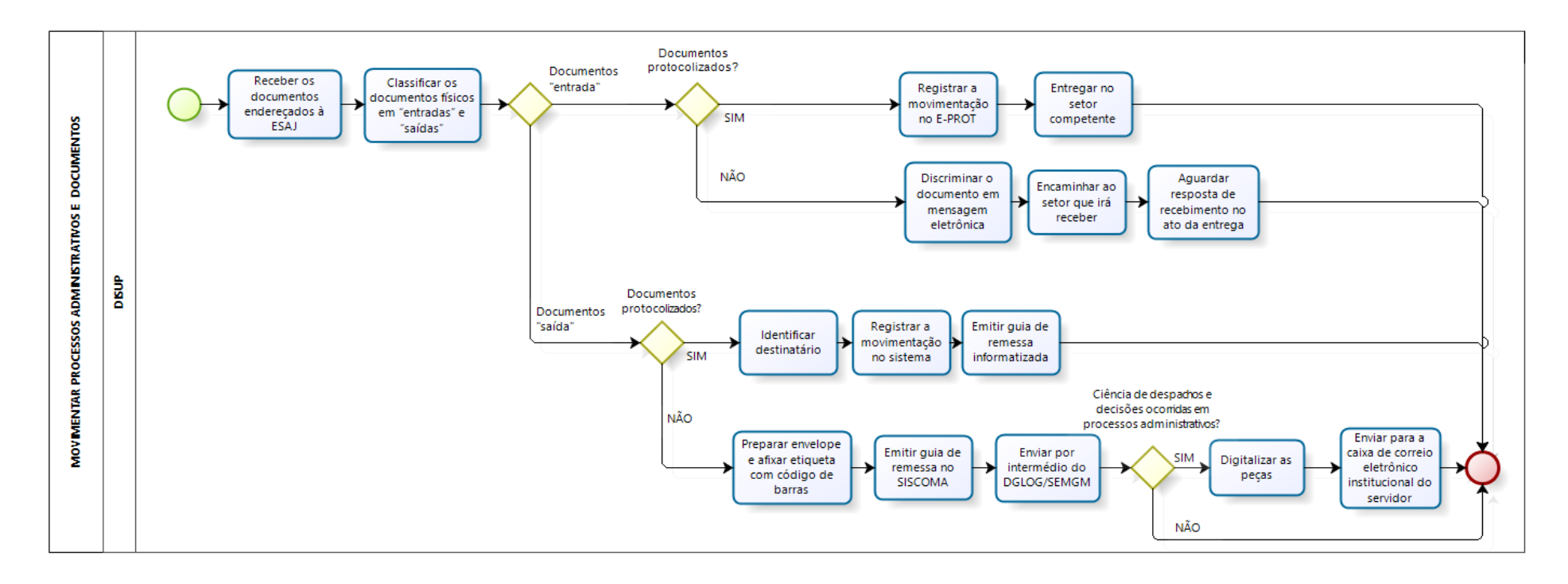

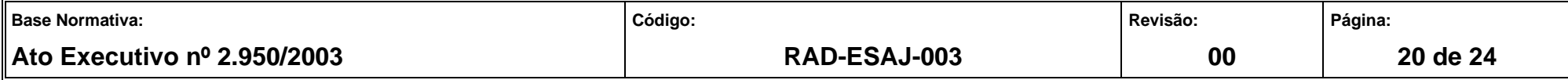

### **ANEXO 8 – FLUXO DO PROCEDIMENTO CONTROLAR CUSTOS COM AÇÕES DE CAPACITAÇÃO**

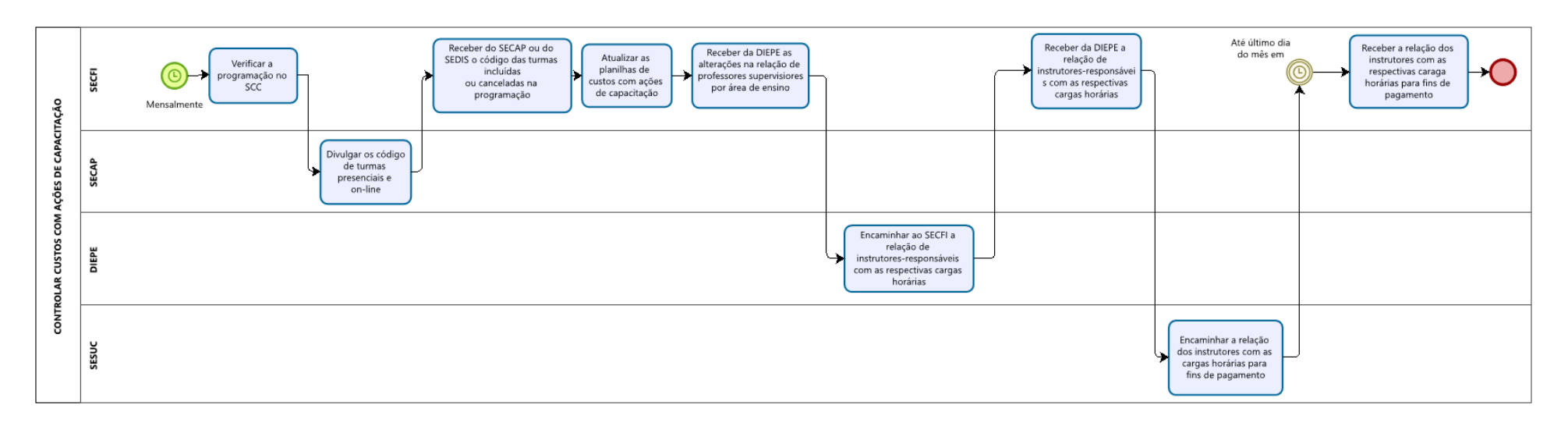

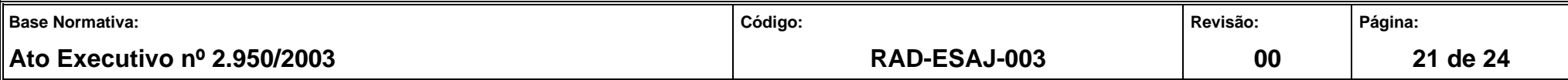

#### **ANEXO 9 – FLUXO DO PROCEDIMENTO GERAR RELAÇÃO E MEMORANDO PARA PAGAMENTO DE INSTRUTOR INTERNO/AGENTE DE CAPACITAÇÃO**

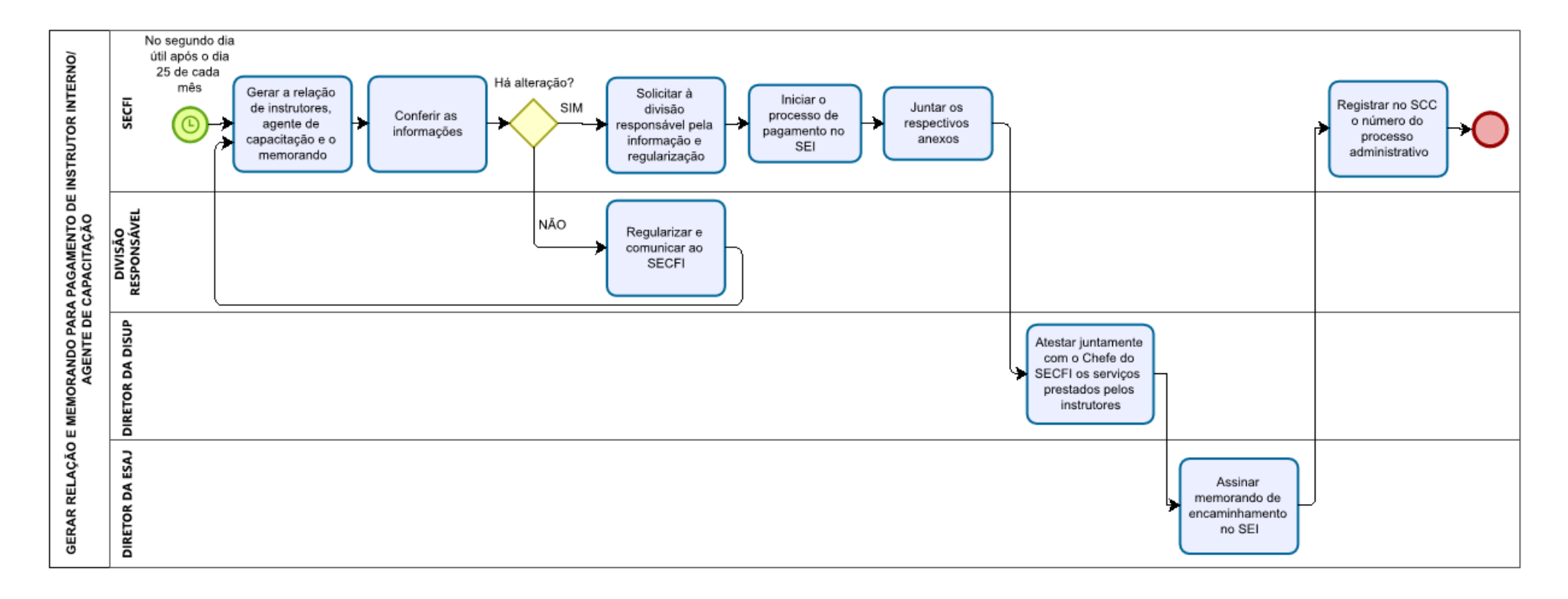

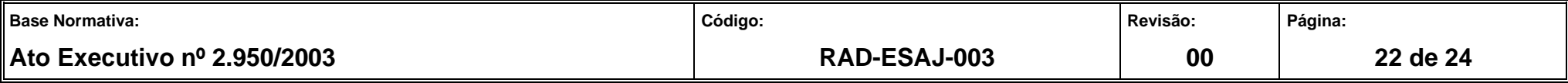

#### **ANEXO 10 – FLUXO DO PROCEDIMENTO PREPARAR DOCUMENTO PARA PAGAMENTO DE AÇÕES DE CAPACITAÇÃO REALIZADAS POR INTERMÉDIO DA ESAJ**

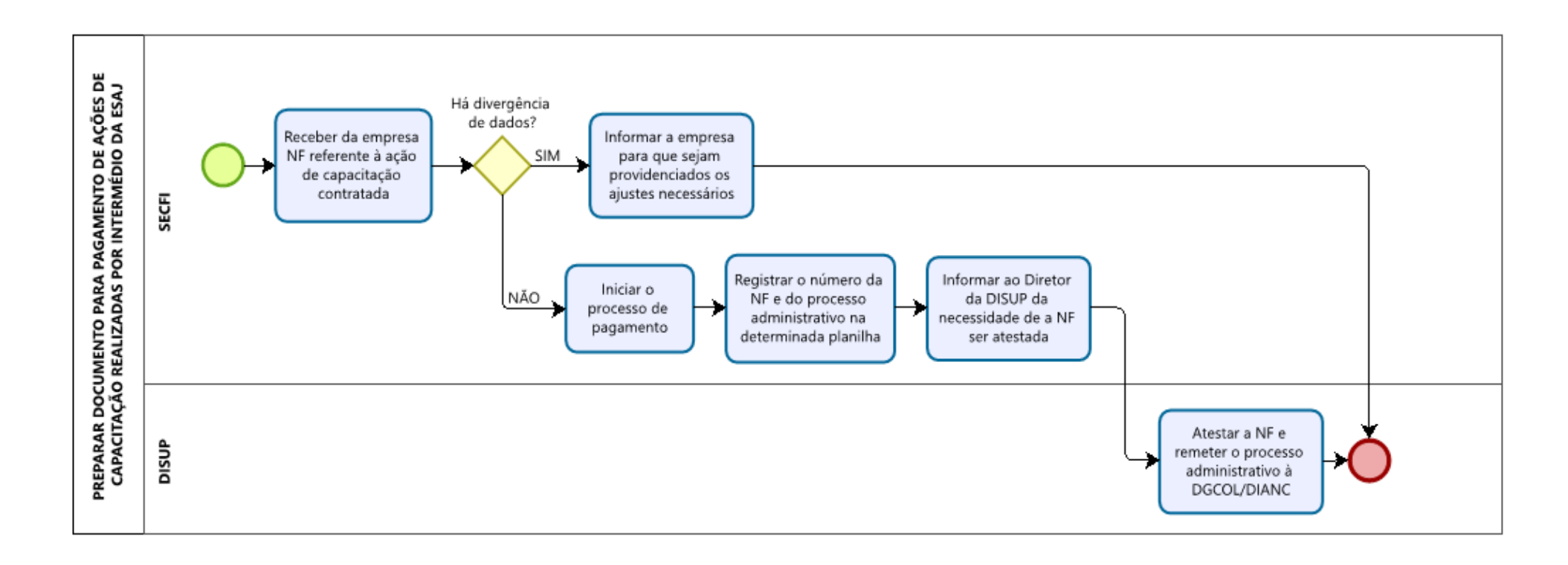

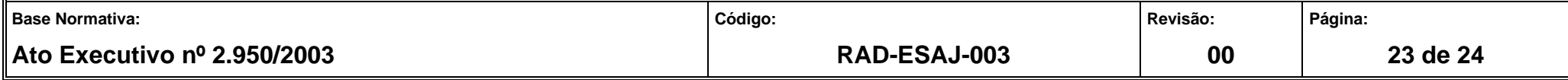

#### **ANEXO 11 – FLUXO DO PROCEDIMENTO CONSOLIDAR O PLANEJAMENTO SEMESTRAL DA ESAJ**

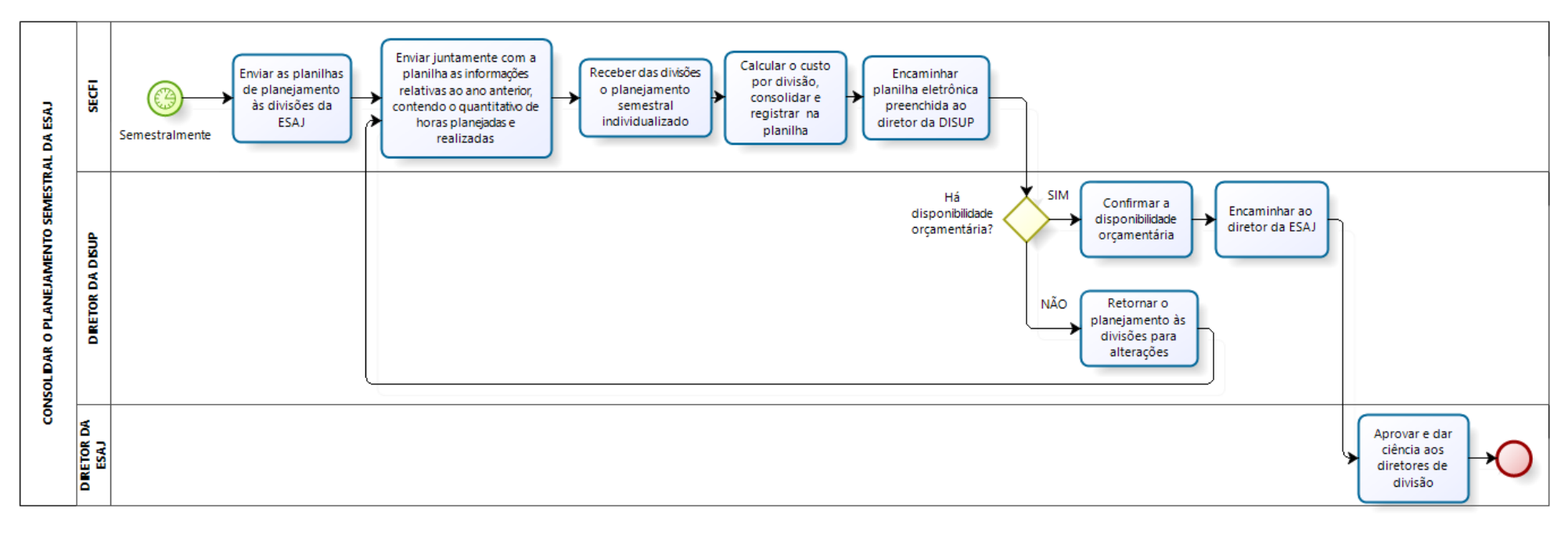

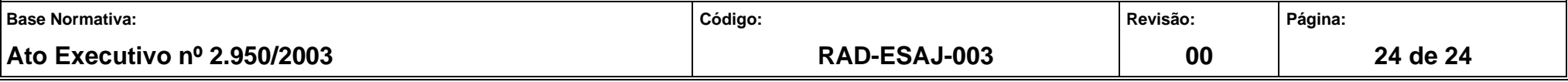